## **Social Science An Etoys Classroom Map Kindergarten - First Grade Levels**

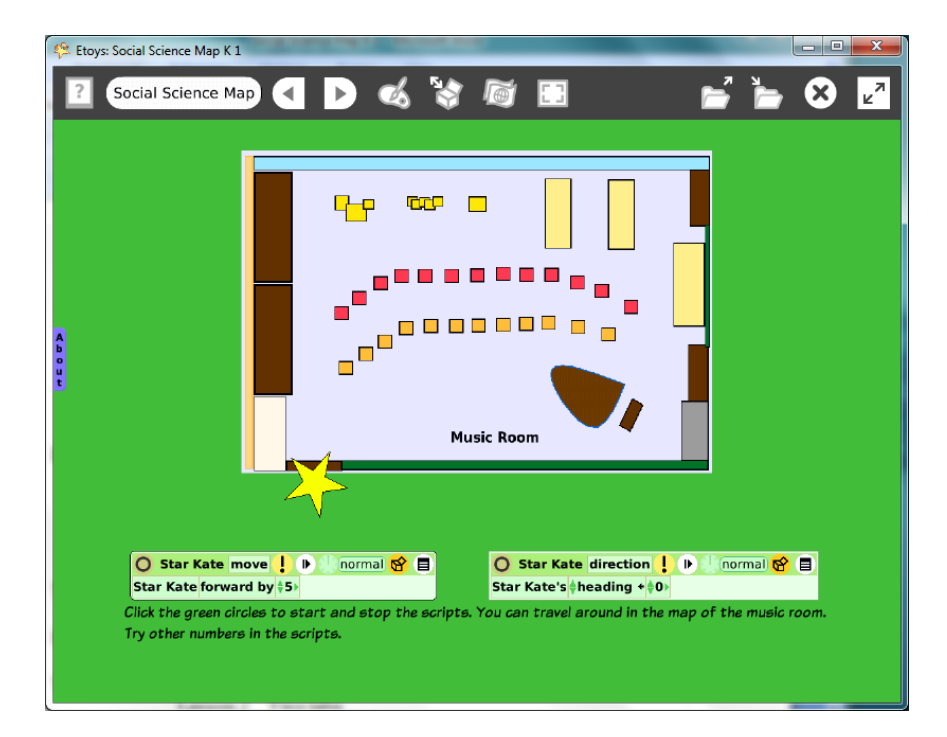

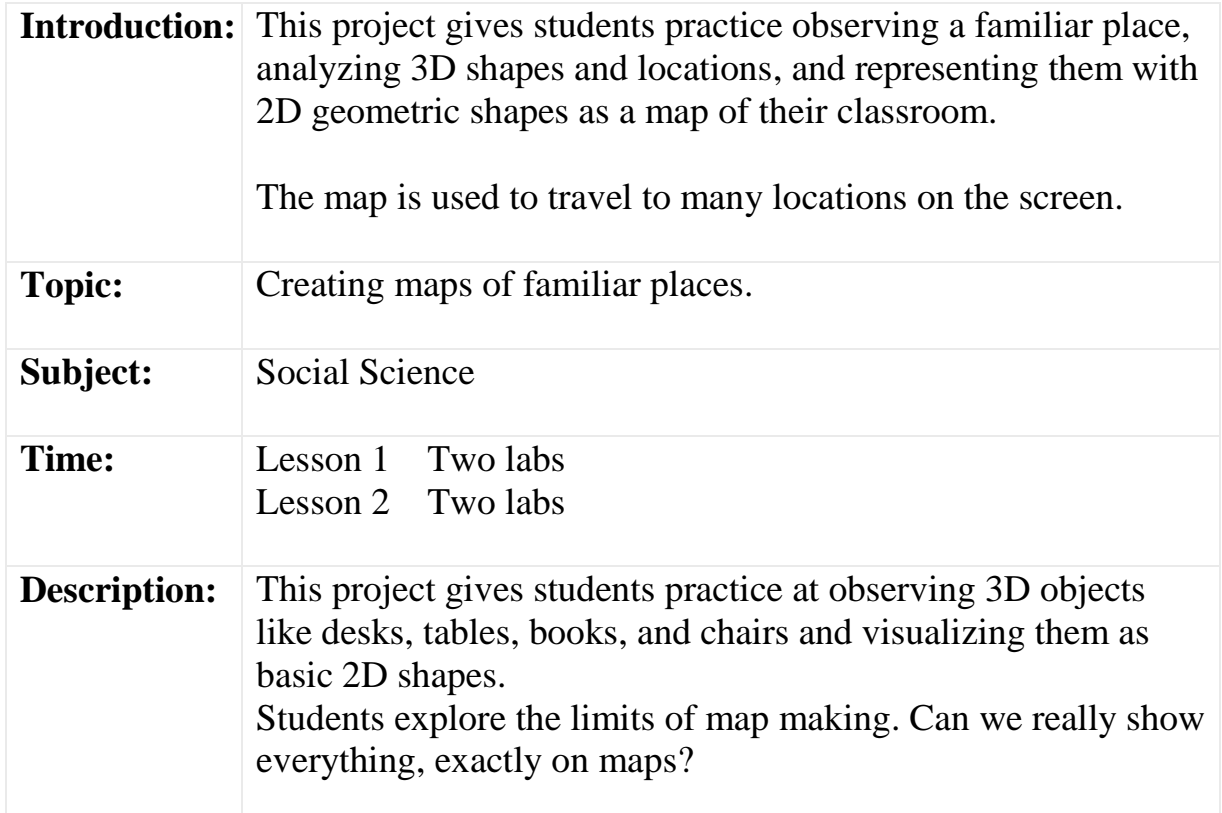

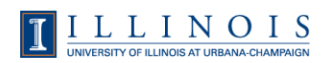

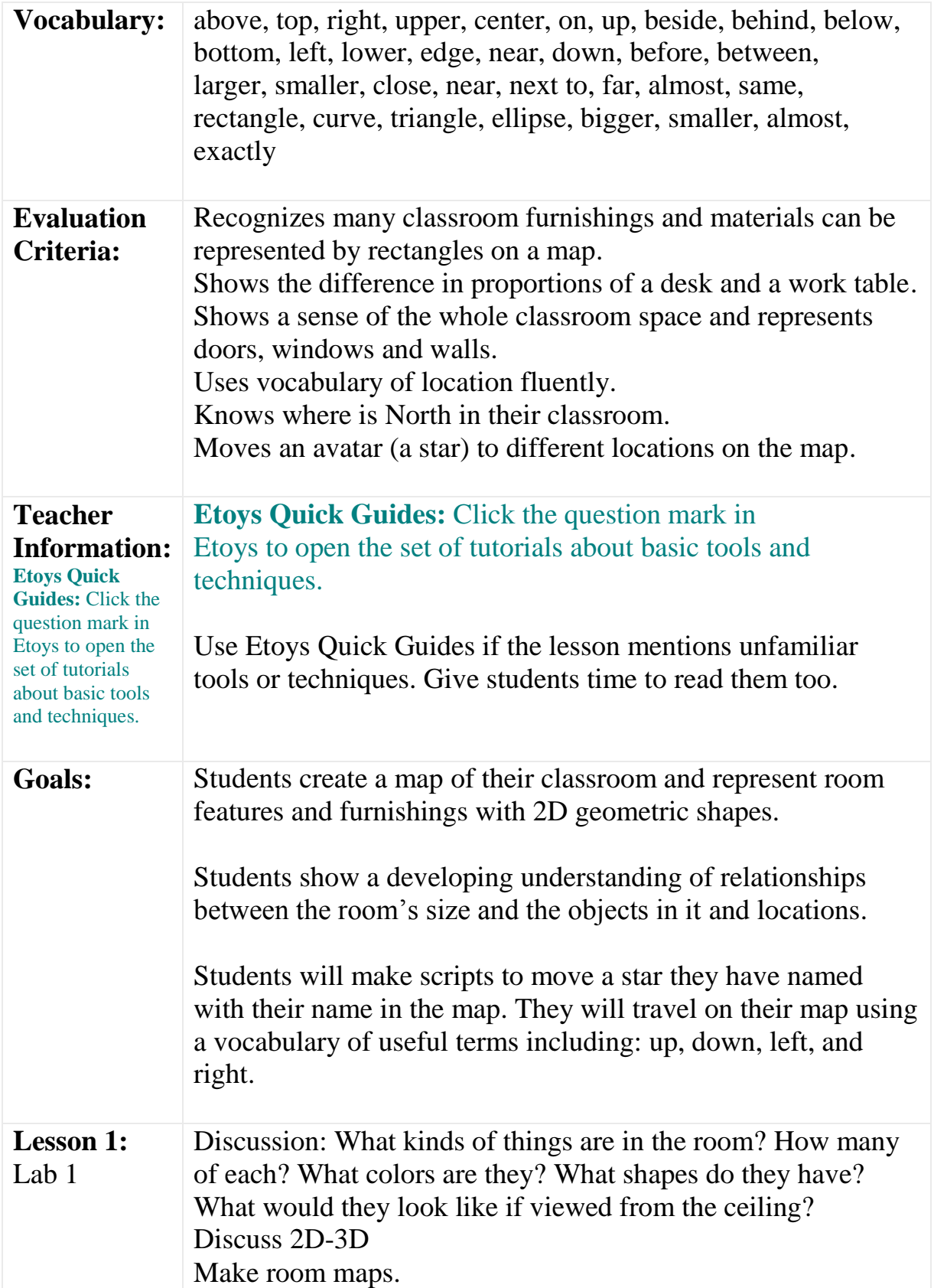

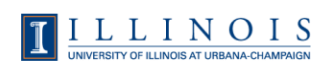

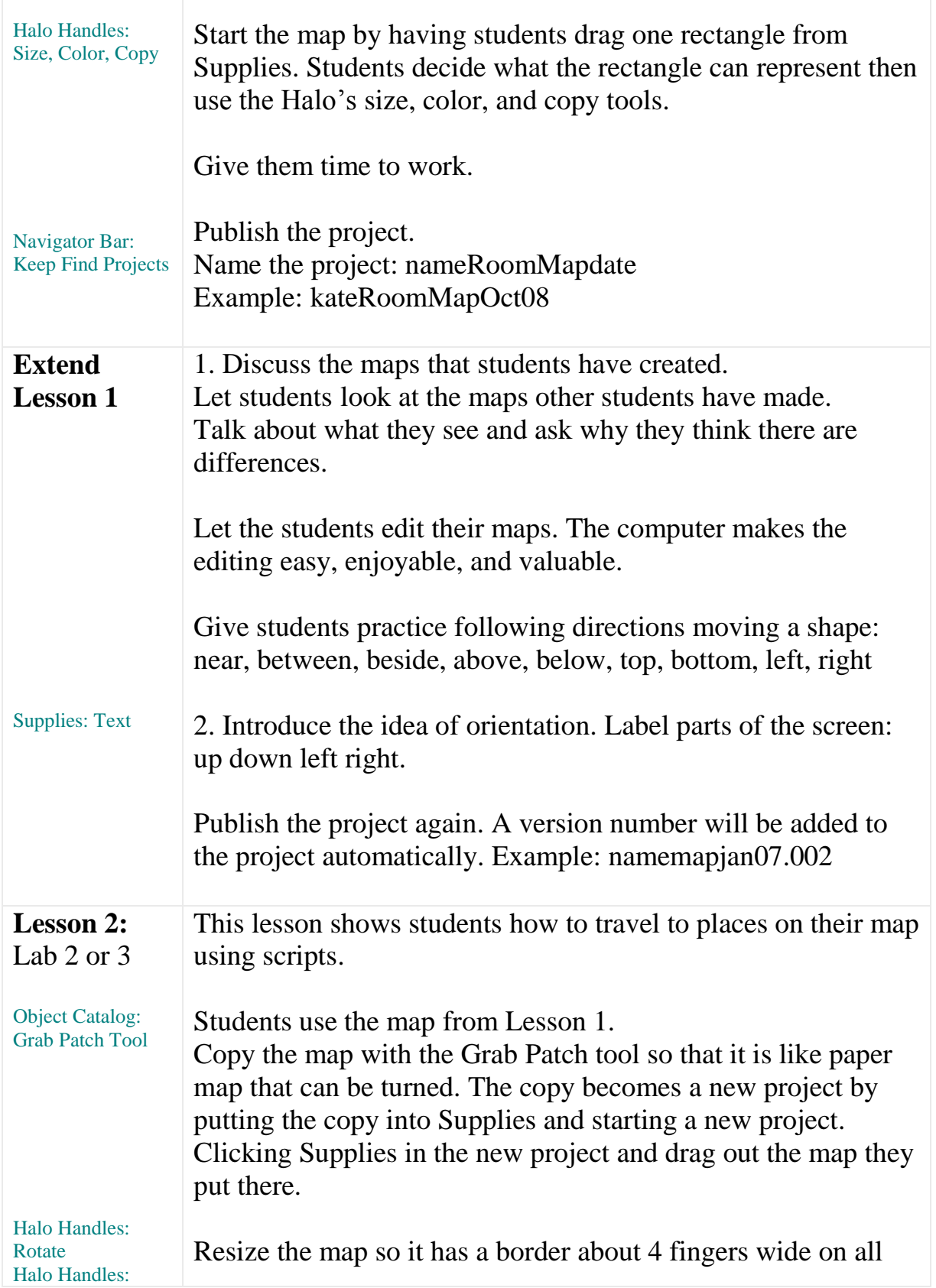

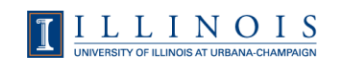

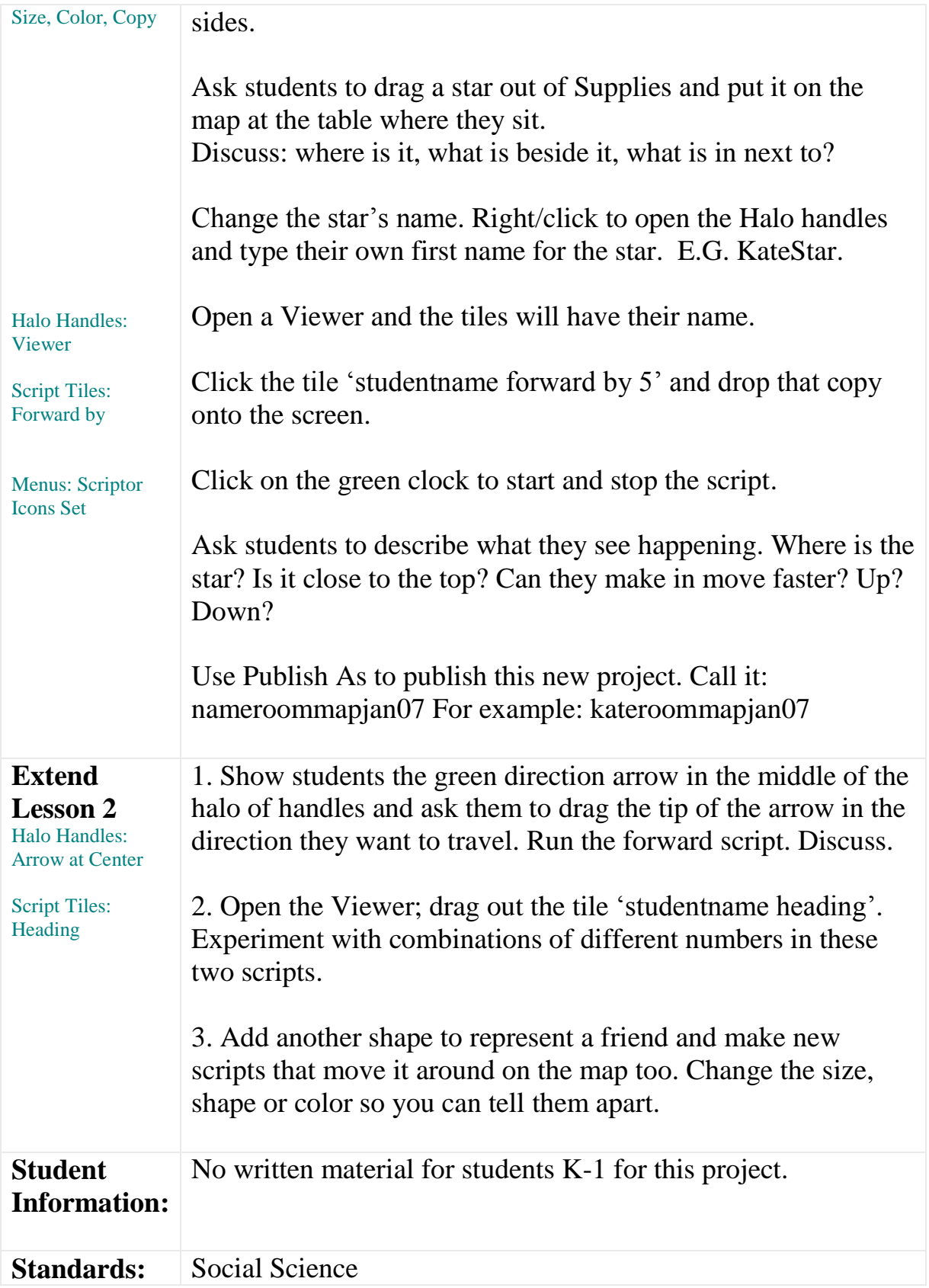

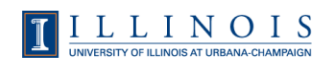

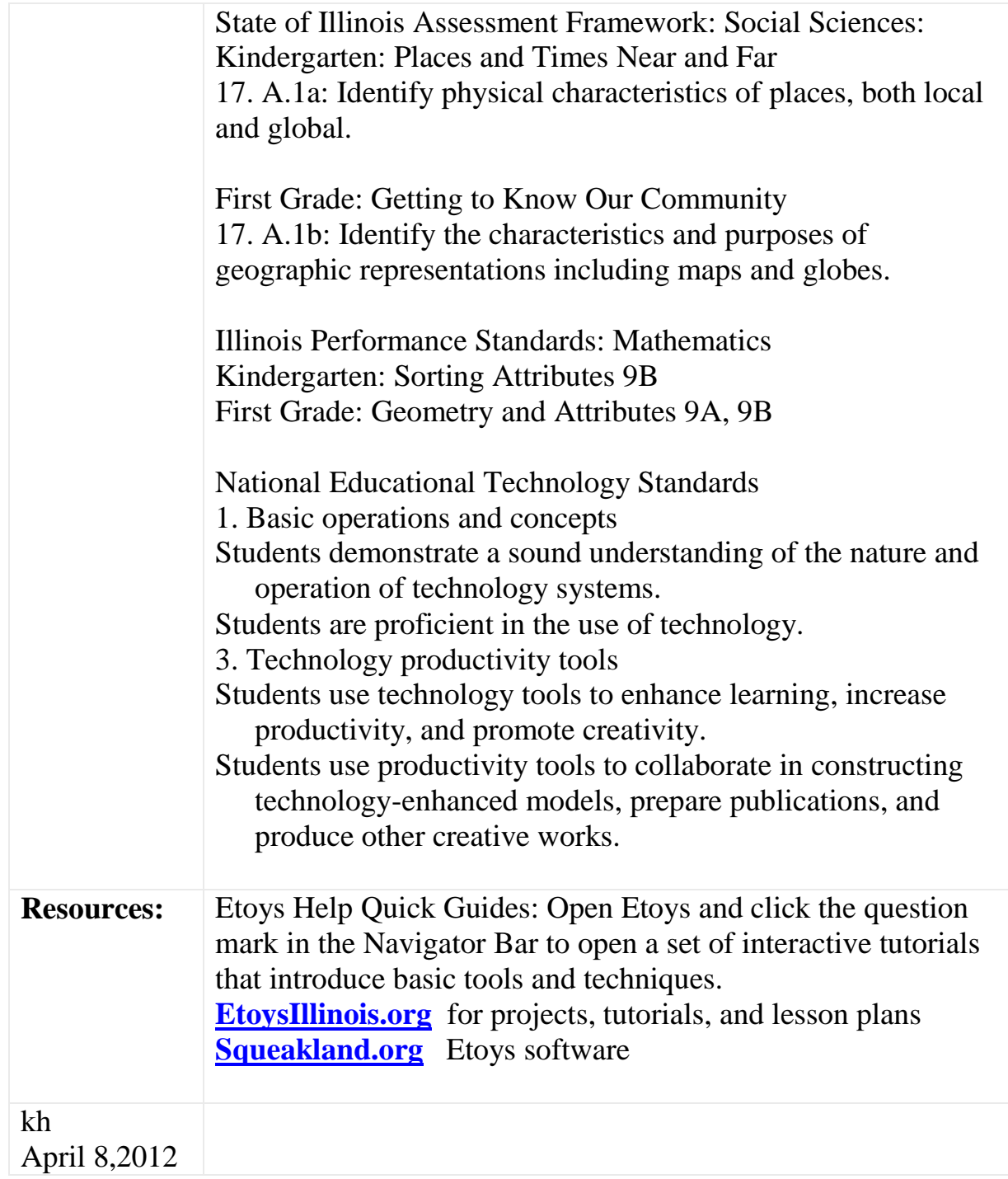

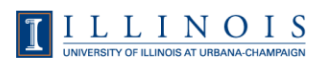